## Animals

## **Commands**

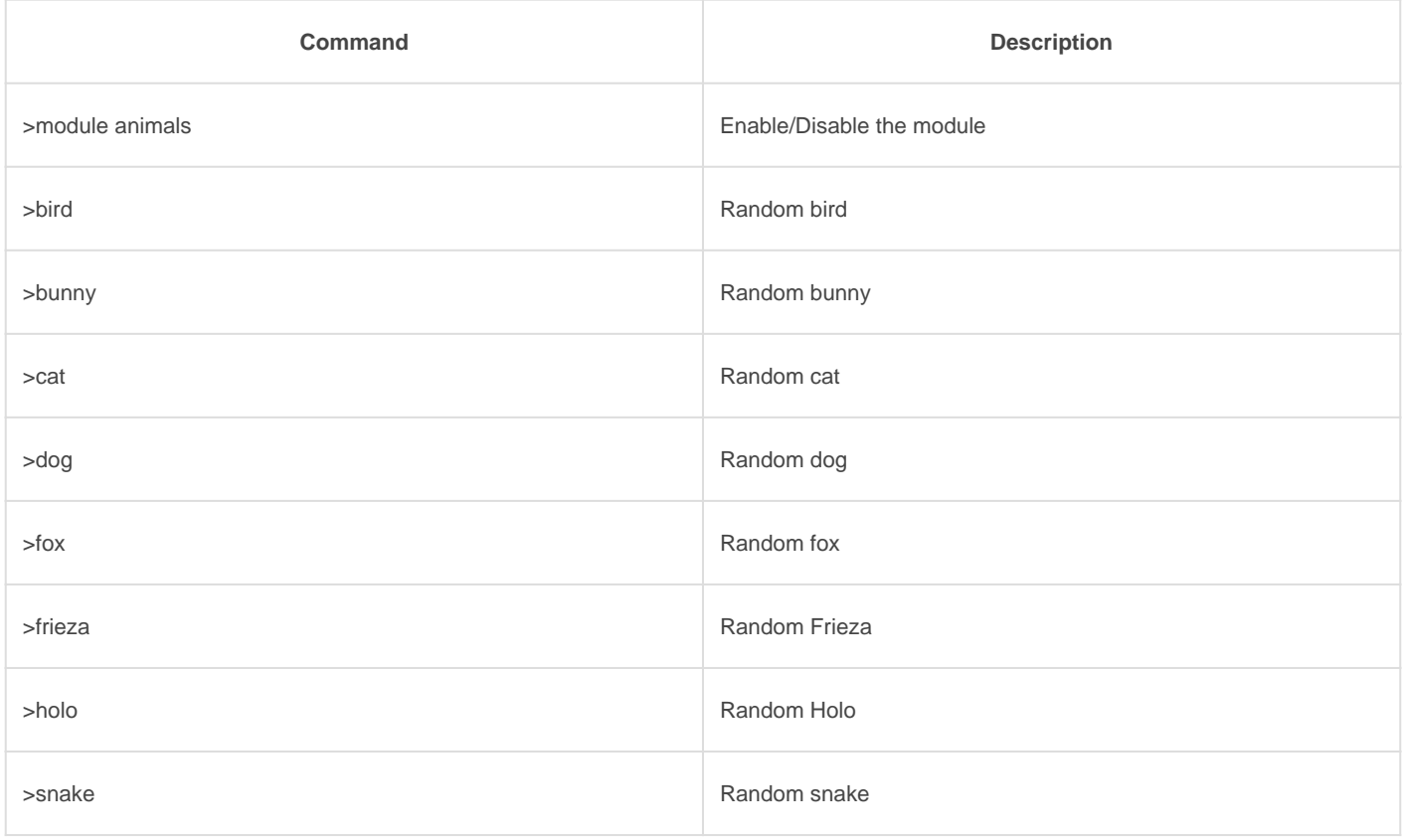

Revision #6

Created Mon, Apr 6, 2020 9:29 PM by [Tommyfoxy2](https://docs.gaiusbot.me/user/1) Updated Thu, Jan 28, 2021 9:06 PM by [Fairy](https://docs.gaiusbot.me/user/4)